# **General Disclaimer**

# **One or more of the Following Statements may affect this Document**

- This document has been reproduced from the best copy furnished by the organizational source. It is being released in the interest of making available as much information as possible.
- This document may contain data, which exceeds the sheet parameters. It was furnished in this condition by the organizational source and is the best copy available.
- This document may contain tone-on-tone or color graphs, charts and/or pictures, which have been reproduced in black and white.
- This document is paginated as submitted by the original source.
- Portions of this document are not fully legible due to the historical nature of some of the material. However, it is the best reproduction available from the original submission.

Produced by the NASA Center for Aerospace Information (CASI)

#### TECHNICAL MEMORANDUM (NASA) 83

#### ENHANCED CHARACTER SIZES FOR THE VDM-1

#### VIDEO DISPLAY BOARD

N83-15275

•

V

(NASA-CR-169692) ENHANCED CHARACTER SIZES FOR THE VDM-1 VIDEO DISPLAY BOARD (Ohio<br>Haiv-1 17 p HC A02/MF A01 CSCL 17G Univ.)  $17$  p HC A02/MF A01

Onclas  $G3/04$ 

Described is a software program to provide increased haracter size on a 3.75-inch diagonal CRT display used in the Loran-C receiver designed by the vionics Engineering Center at Ohio University.

by

Stanley M. Novacki, III James D. Nickum

Avionics Engineering Center Department of Electrical Engineering Ohio University Athens, Ohio 45701

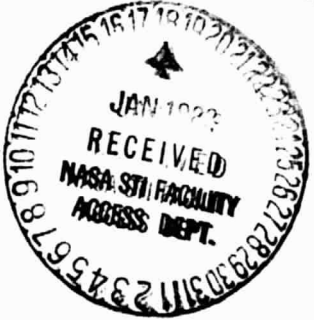

December 1982

Prepared for

NASA Langley Research Center Hampton, Virginia 23665

(Contract NGR 36-009-017)

TABLE OF CONTENTS

J.

 $\frac{1}{2}$ 

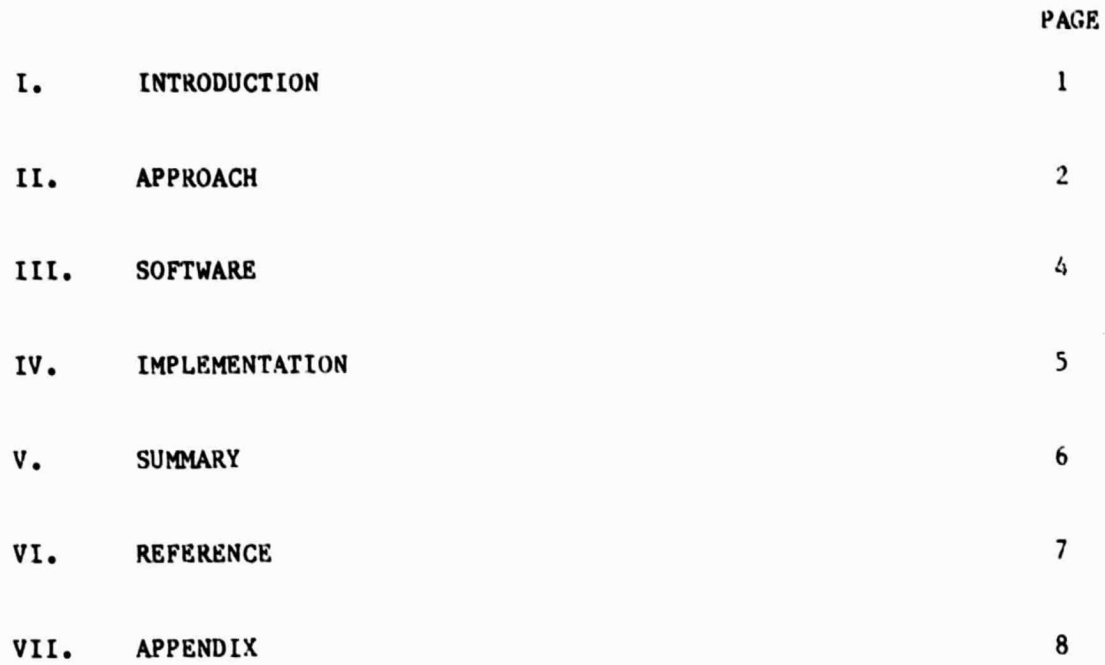

#### I. INTRODUCTION

This technical memorandum will address a display enhancement implemented on the new VDM-1 video display board that is currently installed in the Ohio University Loran—C navigation, receiver. This enhancement provides increased character size for easier riewing of the 3.75-inch diagonal CRT display currently being used with the Loran-C receiver. The enhancement is purely software once the display is placed in the low resolution graphics mode. Additionally, certain functions are capable, such as displaying a course deviation indicator (CDI) at the bottom of the display.

 $-3.280$ 

#### II. APPROACH

It was decided to investigate the success of artificially drawing the alpha-numeric symbols in a size more easily recognizable on the three-inch  $CRT$  at a typical viewing distance in a general aviation cockpit.

 $\sim 200$ 

The 6847 video display driver incorporated in the Ohio University Loran-C receiver has an on-chip character generator to produce standard ASCII characters in the devices character mode [1]. Characters from this generator produce 5x7 dot cells. For purposes of experimentation and especially for ease of execution, a 6x8 dot cell was chosen to be evaluated. A sample character in the 6x8 cell is shown in Figure 1. Several of the characters using this new font aspect ratio were evaluated by storing the **six** 8-bit bytes that represent the dot pattern of the character in the VDH-1 video memory locations. It was determined that the increase of character size of 37% produced no appreciable readability when viewed from a distance of 3 feet. The next logical step was to produce a character font that was significantly larger than the 6x8 cell font size. To make the characters twice as large in both directions with the current memory write technique, requires 32 load and store instructions and 3K bytes of memory alone to store the font definitions, which is far too awkward. A simple solution was found on examination of the 6847 data sheet. The 6847 video driver chip could be placed in a course graphics mode of 128x96 pixels per screen. In this mode writing one pixel will write an equivalent 2x2 pixel in the 256x192 high resolution graphics mode. In this manner storing a 6x8 cell font will produce a 12x16 dot graphics character. In the configuration that exists on the VDM-1 board, mode initialization switch settings are changed to set up the  $128x96$  course graphics mode. This character size is a 450% increase in size over the original 5x7 lot font of the on board character generator. The readability of these characters is excellent and should provide a better information display in evaluating the Ohio University-developed Loran-C receiver.

# **ORIGINAL PAGE 1S** OF POOR **QUALITY**

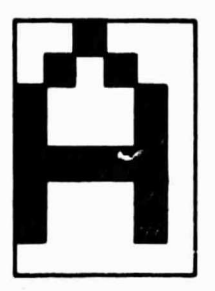

Stored 6x8 cell

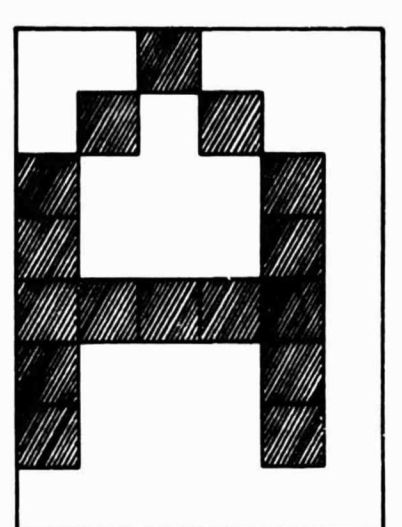

Enhanced 12x16 cell size as displayed.

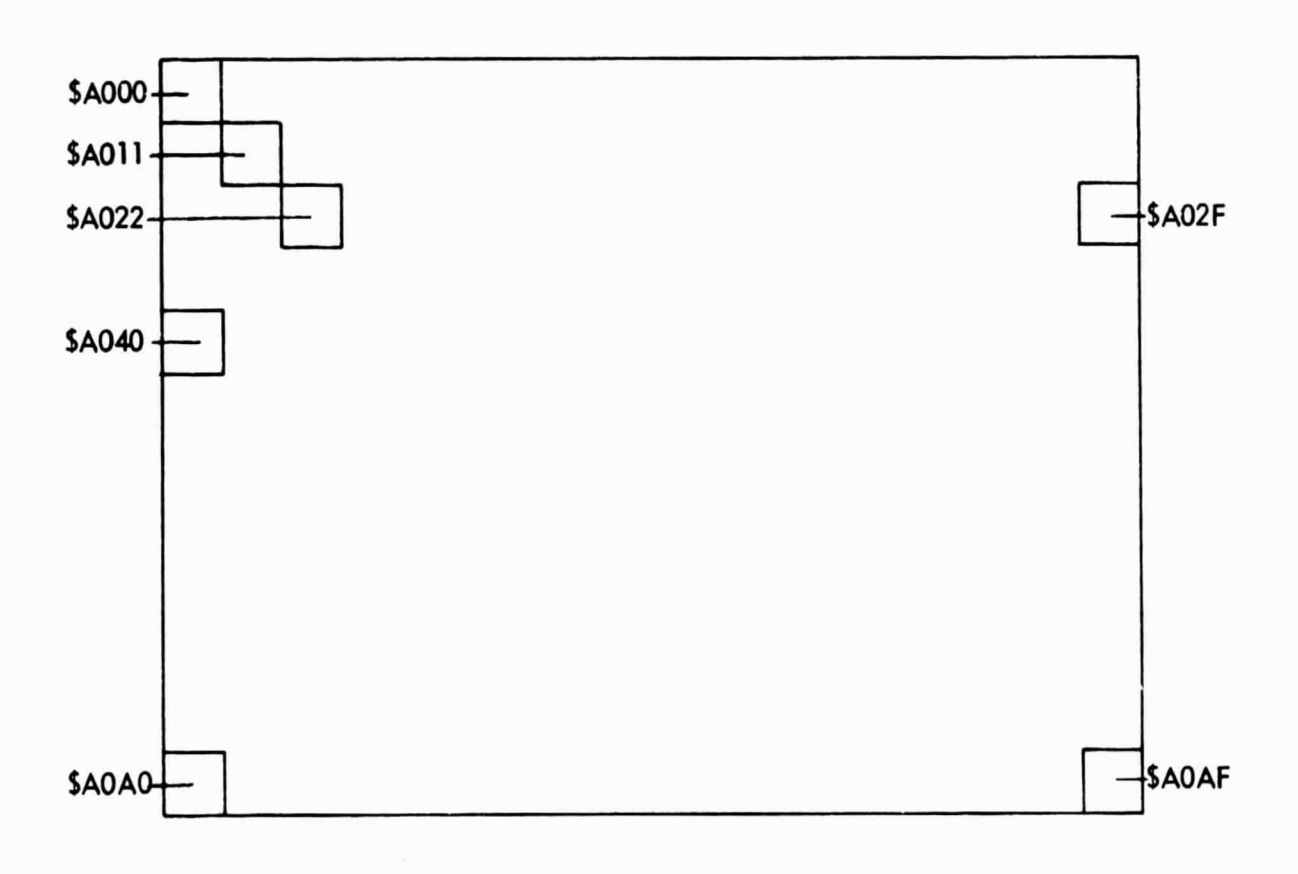

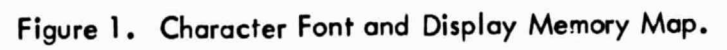

#### **ORIGINAL PAGE IS** III. SOFTWARE **OF POOR QUALITY**

**.:n**

In the 126x96 dot graphics mode the video screen consists of 1536 memory locations. Bach row consists of 16 8-bit wide slices. A "1" or "0" turns each bit in a character cell on or off respectively. Each row of bits begins with a hexidecimal address on a 16-byte boundary, i.e., the first row might be \$A000, the next \$A010, the next \$A020 and so on. To draw a character, the software routines use a two-byte address on page zero to point at the top row of the next printing location; this is conventionally called the cursor. A blank line is stored at the address contained in cursor. The cursor is incremented by \$10 to point at the row beneath the one most recently written. The first byte of the character is retrieved from the font bit table and stored at the second row in the character. The cursor is advanced by \$10 to point at the next row of the character font, the byte from the font table is fetched and stored and then the process repeats until all 8 of the bytes that describe the character are written at the location desired on the VDM-1 display board. In this manner, any of the printing characters in the font table can be placed in the video display field.

2:581

The font table contains all 96 of the ASCII printable characters, the remaining 32 nonorinting characters are trapped out so that nothing is printed on the screen. The non-printing characters have hexidecimal values \$00-1F. By subtracting \$20 from the ASCII value, the nonprinting character; can be trapped out and not printed. The remaining printable characters range from \$20-\$7F. Once a valid ASCII printable character is found in this range it is adjusted to the range \$00-\$5F which corresponds to the values in the offset address table with the same index value. This then provides the offset value to find the S bytes in the font table to draw the character.

The font table and offset tables for this version of the software only support the first 64 characters of the 96 printable characters. This includes the numbers symbols and upper case characters in the ASCII character set. The lower case letters are mapped into the upper case reference addresses for offset and font table look up. The addition of 256 more bytes of font storage would allow lower case letters to be displayed.

-4-

# **ORIGINAL PAGE 13 OF POOR QUALITY**

#### IV. IMPLEMENTATION

The software implementation of this display format is accomplished using the software as listed in the appendix. Essentially, the software consists of three subroutines, two tables and a main program. The entire program as listed is intended as a subroutine with input conditions of  $(x)$  = column position on display,  $(y)$  = row position on display and  $(A)$  = ASCII character value.

 $\mathbf{r}$  .  $\mathbf{r}$  .  $\mathbf{r}$  ,  $\mathbf{r}$  ,

No. 1970 Starrey

The main segment of the program initializes variables and pointers and calls the subroutines to locate the character memory cell and write the character. There are three subroutines that do the following:

Subroutine CLEAR will clear the entire screen of all characters.

Subroutine SETCSR will, based on the values in the X and Y registers, determine the cursor position in the VDM-1 display memory space to write the character. The value of X can range from \$00-\$OF, and the value of Y from \$00-\$OC.

Subroutine DRWCHR will, based on the value in the A accumulator, fetch the proper offset address value from the offset address table and then fetch and write to the screen memory the image of the values stored in the font table.

The two tables consist of the offset address table which provides the indexing based on the ASCII character value into the font table. Table two is the font table which contains the bit pattern in byte-wise form for output to the display screen.

For future implementation, the offset address table can be eliminated by a fixed multiply routine such that the index into the font table can be seen to be an integermultiple of 8. For example, if the 6th printable ASCII character is required, the offset necessary to fetch the character from the font table is 6x8, which is 48 or \$30. This is the correct entry as shown in the offset address table in the appendix. This is expected to he implemented in the next revision of this software.

### **ORIGINAL PAGE IS Of POOR QUALITY**

À.

#### V. SUMMARY

Presented here is a relatively simple method of implementing a more readable display for output of Loran-C navigation information to the pilot of the aircraft. The software takes advantage of hardware bit replication for producing the enhanced character size required in this application without the need for excessive memory allocation for font data storage.

Iw-

 $\geq 2\sigma_{\rm eq}$ 

# **ORIGINAL PAGE 15<br>OF POOR QUALITY**

塩

### VI. REFERENCE

[1] VDM-1 Video Display Board Instruction Manual, Microcomputer Products

**Carl Company** 

 $\sim 200$ 

#### VII. APPENDIX

60

#### ORIGINAL PAGE IS OF POOR QUALITY

END PASS 1: 0 ERRORS .....  $\overline{\mathbf{2}}$ 3 THIS SOFTWARE WILL PRODUCE ENHANCED ALPHA-NUMERICS FOR THE VDM-1 VIDEO DISPLAY CARD INCLUDED IN THE LURAN C **RECEIVER** DESIGNED BY THE AVIONICS ENGINEERING CENTER AT OHIO UNIVERSITY. THE DISPLAY CONSISTS OF 12 ROWS OF 16 CHARACTERS. THE DISPLAY CELL SIZE IS 12 X 16 BITS ASSUMING THE **HIGH RES** DISPLAY MODE OF 256 X 192. THE VDM-1 IS ASSUMED TO BE IN THE 128 X 96 LOW RESOLUTION MODE WHEN EXECUTING THIS SOFTWARE. 10 11 \*\*\*\*  $\bullet$  $12$  $13$  $\blacksquare$  $14$ 0000 ORG<sub>0</sub> BITPTR BSS 2  $15$ 0000 00 00 16 0002 00 00 CURSOR BSS 2 FONTST BSS 1  $17$ 0004 00 18 0005 **BITS** EOU \$1200 :OFFSET ADDRESS TABLE START 19 ×  $\bullet$ MAIN PROGRAM START 20  $\ddot{\phantom{0}}$ 21 22 1000 ORG \$1000 ;START PROGRAM ADDRESS 23 1000 20 11 10 **JSR CLEAR** CLEAR SCREEN  $24$ 1003 A9 13  $LDA = $13$  $\overline{25}$ STA FONTST SET FONT PAGE # 1005 85 04 SET CHAR TO BE PLOTTED AND (X,Y)  $\frac{26}{27}$ 1007 00 **INCHR** BRK **JSR SETCSR** 1008 20 45 10 : DRAW THE CHARACTER !!! 28 1008 20 21 10 **JSR DRWCHR** 100E 4C 07 10 :DO IT AGAIN.. JMP INCHR 29 30  $\overline{\phantom{a}}$ 31 32 \*\*\*\* \*\*\*\*\*\*  $\bullet$ 33 34 CLEAR SOREEN SUBROUTINE 35  $\bullet$ **ENTRY NONE** 36 37 38 EXIT NONE 39 40 USES A, Y  $\bullet$ 41 42 \*\*\*\* ...  $\pmb{\ast}$ 43 44  $\bullet$ CLEAR EQU \* 45 1011 1011 A9 A0  $LDA = SAO$ 46 47 1013 85 03 STA CURSOR+1 HIGH BYTE OURSOR POSITION 1015 / 9 00 L00P1 LDA = 0 48 49 1017 85 02 STA CURSOR ; LOW BYTE OF CURSOR POSITION  $\frac{50}{51}$ ;SET INDEX ADDRESS 1019 AB TAY LDA =SFF 101A A9 FF BLANKING FILL CHR. 52 L00P2 STA (CURSOR), Y 101C 91 02 BUMP ; INDEX ADDRESS<br>;LOOP TILL Y=0 53 101E C8 INY  $\frac{54}{55}$ 101F DO FB BNE LOOP2 1021 E6 03 INC CURSOR+1 ; INCREMENT CURSOR OVER PAGE BOUND  $\frac{56}{57}$ LDA CURSOR+1 1023 A5 03 1025 C9 A8  $OP = 5AB$ ; TEST IF AT BOT OF DISP SCREEN BNE LOOP1 58 1027 DO EC 59 1029 60 **RTS** ٠

# ORIGINAL PAGE 19<br>OF POOR QUALITY

 $\frac{1}{2}$ 

 $\longrightarrow$ 

continue of the

 $\approx 20^{\circ}_{\circ}$ 

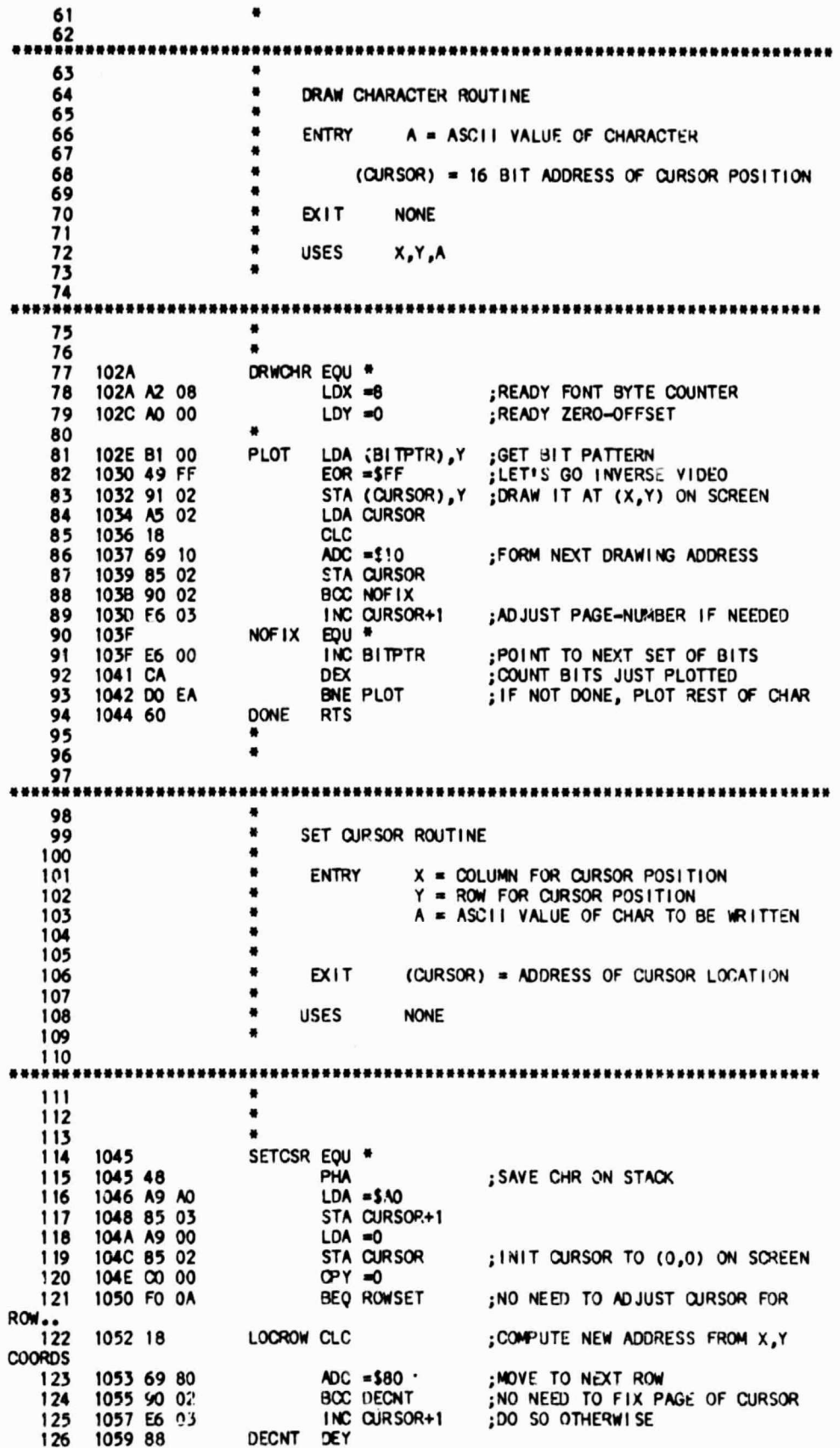

105A DO F6 127 BNE LOCROW :LOOP UNTIL AT ROW (Y) ROWSET STA CURSOR 128 105C 85 02 105E 8A 129 TXA ;GET X-COORD TO ADD TO CURSOR 130 105F 29 OF  $AND =$ SOF INO COL NUMBERS > 15! 131 1061 18 CLC 132 1062 65 02 ADC CURSOR ;ADD IN COLUMN NUMBER 133 1064 85 02 **STA CURSOR** ;FORM ARSOULUTE CURSOR ADDRESS  $\frac{134}{135}$ ٠ ٠ CURSOR READY FOR PLOTTING CHARACTER.. 136  $\bullet$ 137 1066 68 PLA ;RECOVER CHARACTER TO COMPUTE BIT TABLE ADD. 138 1067 48 PHA ; SAVE IT FOR PLOTTING 1068 18 139 CLC 140 1069 E9 20 SBC =\$20 ;DISALLOW CTRL CHRS; ALSO SAVES SPACE11  $141$ 106B AA **TAX** ;USE CHAR AS OFFSET INTO AD RESS TABLE LDA BITS,X  $142$ 106C 80 00 12 :GET LOW-ORDER BYTE OF FONT ENTRY 143 106F 85 00 STA BITPTR 144 1071 68 **PLA** :RECOVER TO COMPUTE WHICH BIT **TABLE** 145 1072 29 40  $AND = 540$ ;SAVE BIT 6 FOR TABLE DETERMINATION 146 1074 18 **CLC**  $147$ 1075 2A ROL A 148 1076 2A ROL A 149 1077 2A ROL A ;COMPUTE TABLE PAGE #, CARRY CLEAR 150 1078 65 04 ADC FONTST FROM ROL'S 151 107A 85 01 STA BITPTR+1 ;FORM ABSOLUTE FONT ENTRY POINTER 152 107C 60 **RTS** ٠ 153 ٠  $154$ 155 ...... 156 ٠ 157  $\bullet$ OFFSET ADDRESS TABLE FOR NUMBERS AND SYMBOLS ٠ 158 159 \*\*\*\*\* 160  $\bullet$  $\ddot{\phantom{1}}$ 161 ORIGINAL PAGE IS 162 1200 ORG \$1200 **HEX 00** OF POOR QUALITY 1200 00 163 164 1201 08 **HEX 08** 165 1202 10 **HEX 10** 166 1203 18 **HEX 18 HEX 20** 167 1204 20 168 1205 28 **HEX 28 HEX 30** 1206 30 169 170 1207 38 **HEX 38**  $171$ 1208 40 **HEX 40** 172 1209 48 **HEX 48 HEX 50** 173 120A 50  $174$ 1208 58 **HEX 58** 175 120C 60 **HEX 60**  $176$ 1200 68 **HEX 68** 177 120E 70 **HEX 70** 178 120F 78 **HEX 78** 179 1210 80 **HEX 80** 180 121188 **HEX 88** 1212 90 **HEX 90** 181 182 1213 98 **HEX 98** HEX AO 1214 AO 183 184 1215 A8 HEX A8 185 1216 BO HEX BO 186 1217 88 **HEX 88** HEX CO 187 1218 00 1219 CS HEX C8 188 121A DO HEX DO 189 190 1213 08 HEX DB

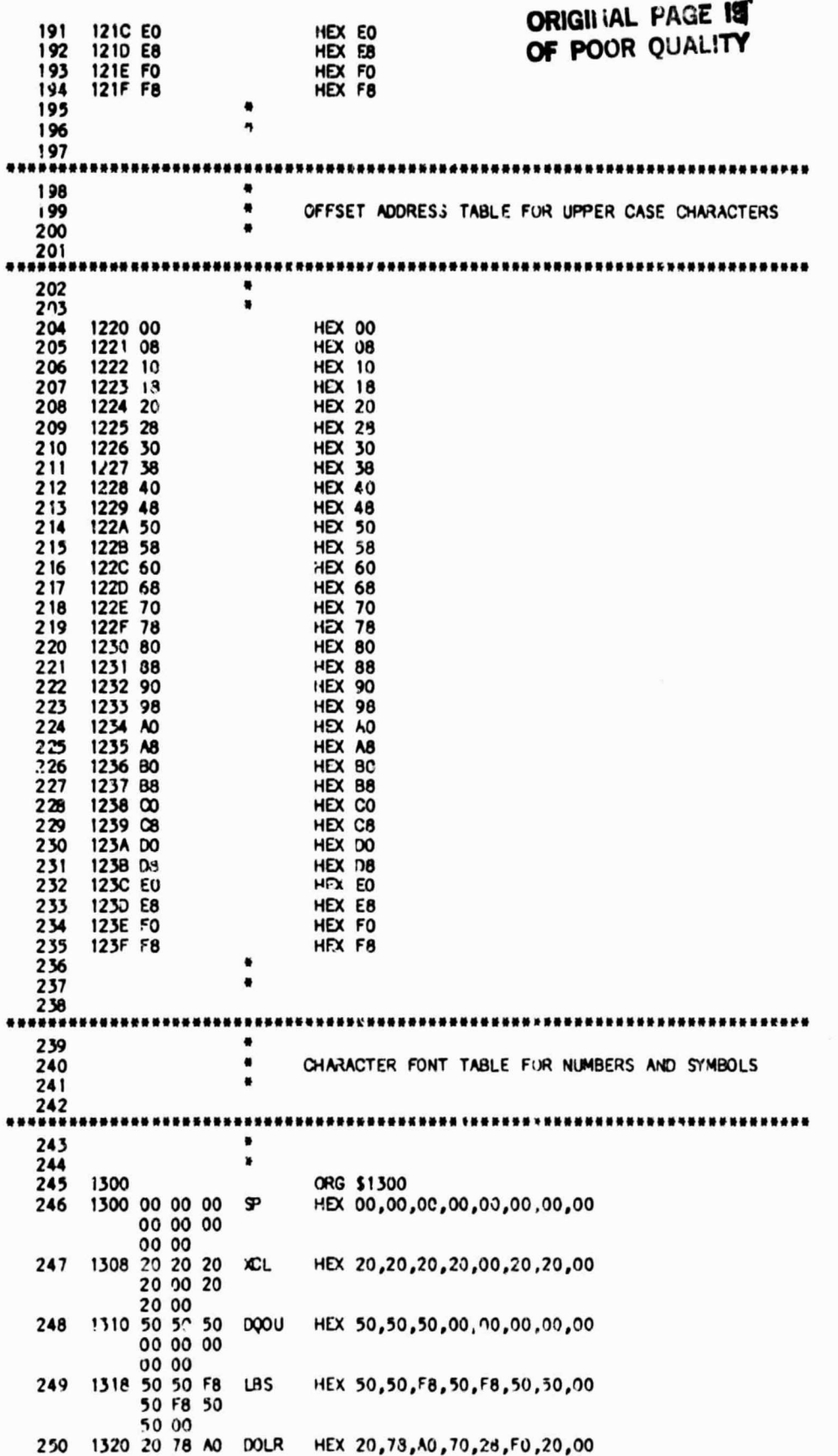

٠.

 $\omega_{\rm{1200}}$ 

i.

TY.

# ORIGINAL PAGE IS<br>OF POOR QUALITY

 $-23.4$ 

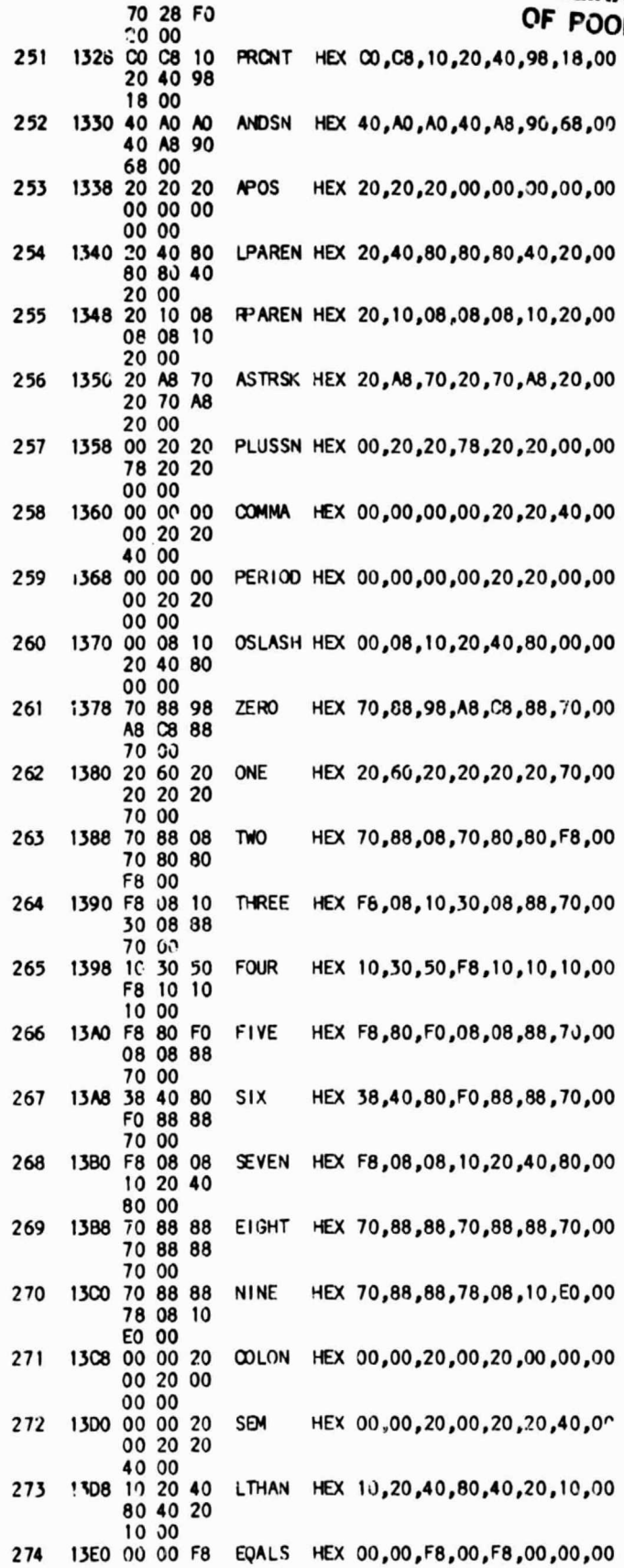

# **ORIGINAL PAGE IS**

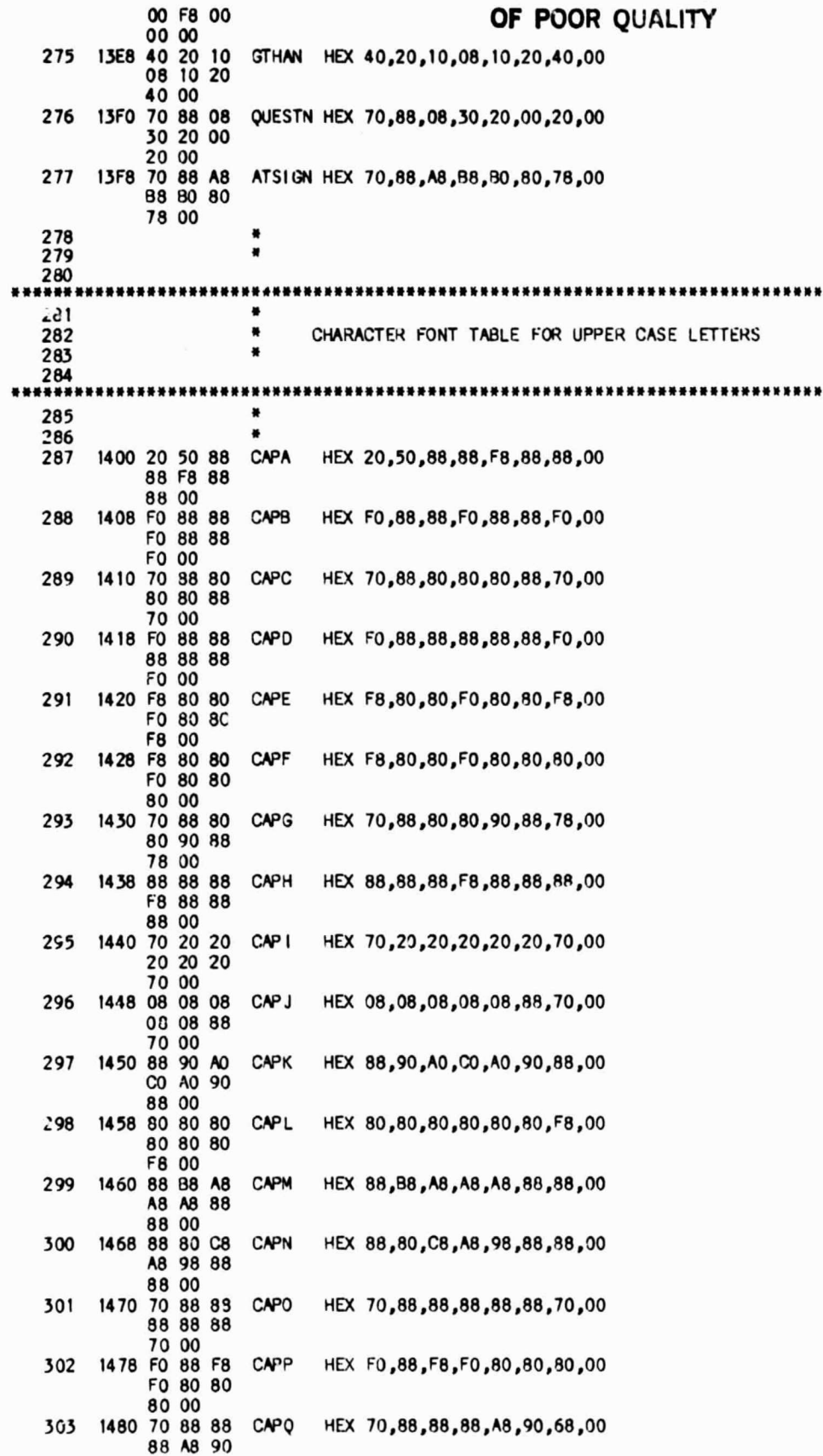

 $\label{eq:1} \mathcal{H}^{(n)}_{\text{intra}}(\mathcal{M}) \mathcal{H}^{(n)}_{\text{intra}}(\mathcal{M}) = \mathcal{H}^{(n)}_{\text{outtra}}(\mathcal{M})$ 

### **ORI OF**

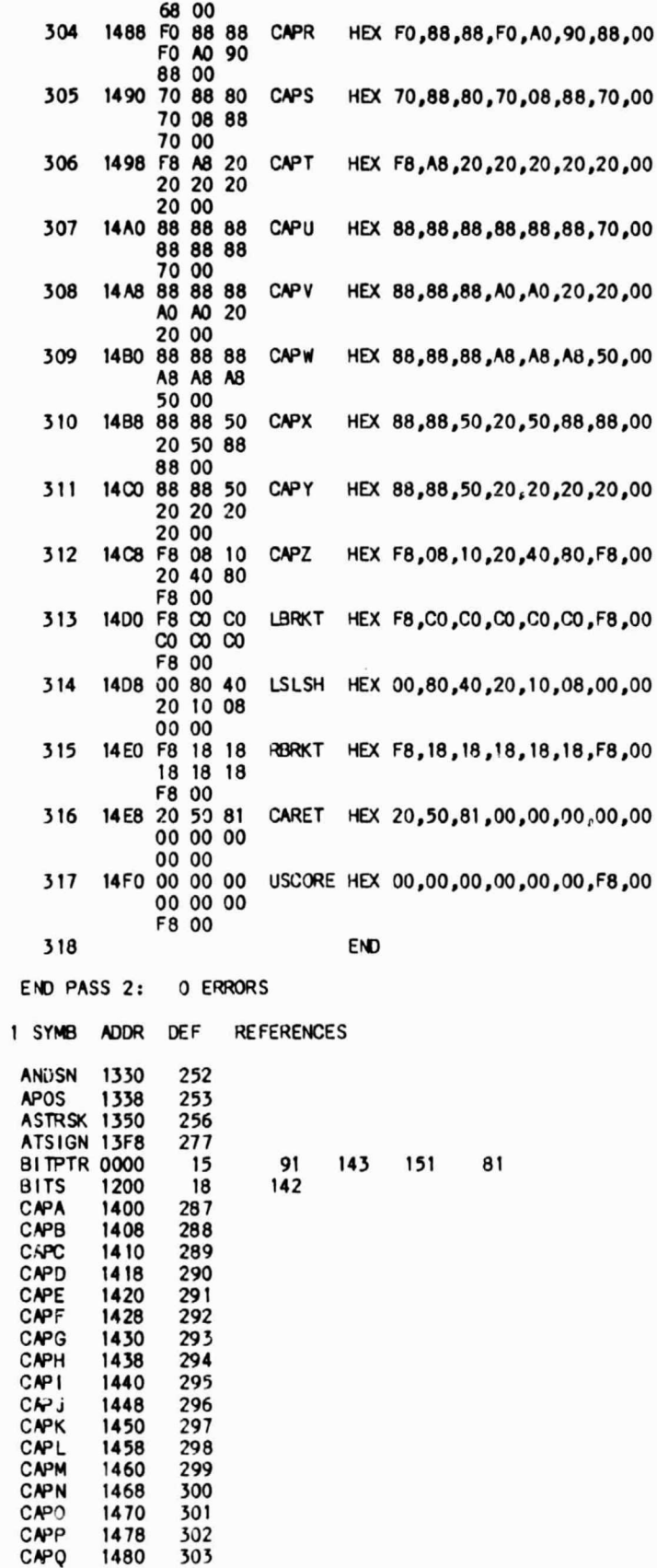

# **OF POOPAGE IS** OF POOR QUALITY

 $1 - 23 - 4$ 

CAPR 1488 304

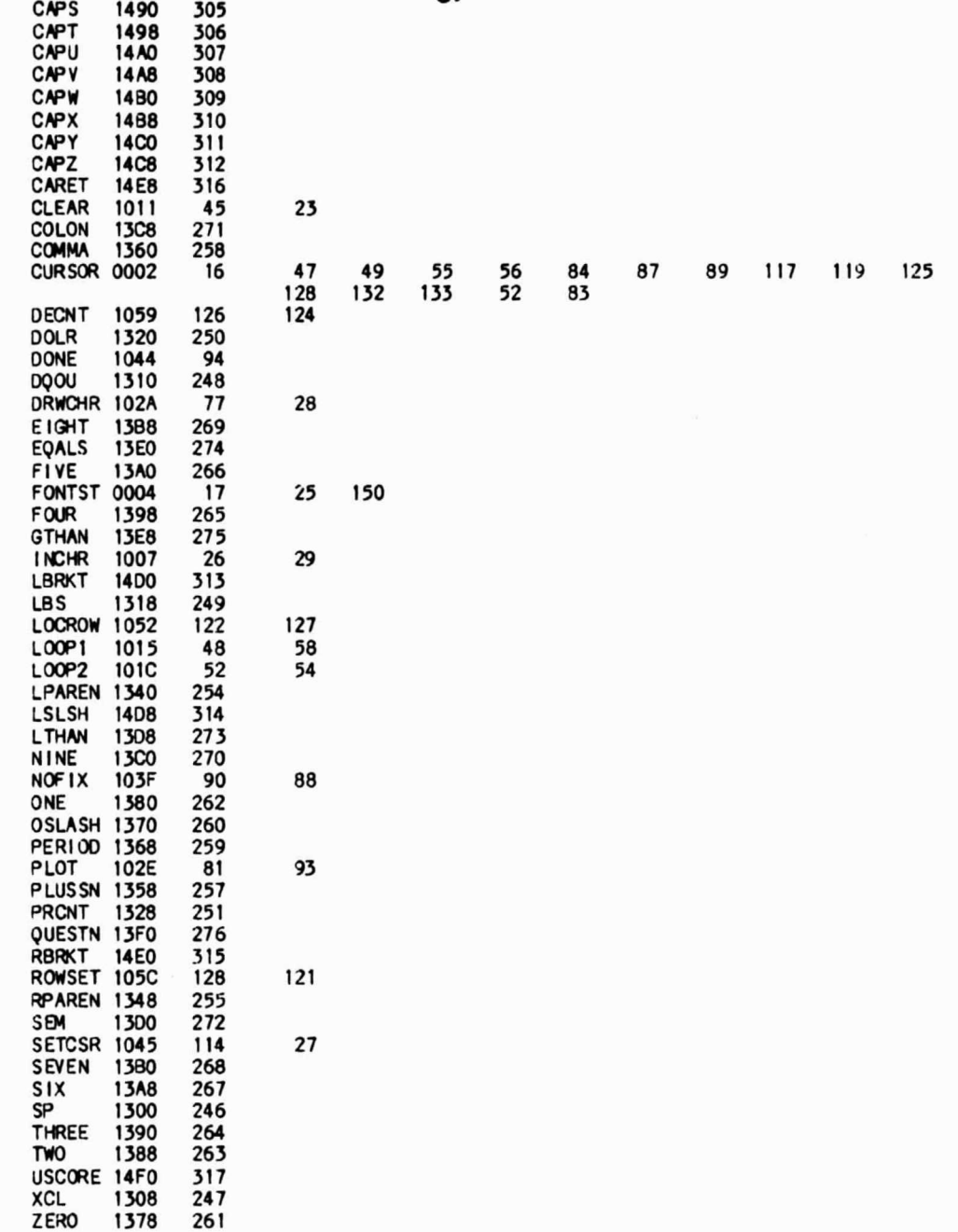